# ENUNCIADO DEL EJEMPLO 10

 Un disco homogeneo de masa m2 y radio R gira a velocidad constante segun su eje que es vertical. Sobre un punto de su extremo pende un pendulo formado por un segmento de masa despreciable y una masa puntual en su extremo.

Paso 0. Reiniciación de las variables del sistema y llamada a los paquetes linalg, plots y plottools.

**> restart:**

### **> with(linalg):with(plots):with(plottools):**

Warning, the protected names norm and trace have been redefined and unprotected

Warning, the name changecoords has been redefined

Warning, the name arrow has been redefined

## **> libname:="C:/",libname:**

**> with(mecapac3d):**

Paso 1. Definimos las coordenadas generalizadas del sistema en una lista que se denominará cg.

# **> cg:=[theta,phi];**

 $cg = [\theta, \phi]$ 

Paso 2. Definición mediante variables de los elementos que forman el sistema mecánico.

**> masa:=[punto,(R+l\*sin(theta))\*cos(phi),(R+l\*sin(theta))\*sin(phi),-(l\*cos (theta)),m1];**

 $$ 

**> disco1:=[disco,[0,0,0],rota(phi,3),m2,R];**

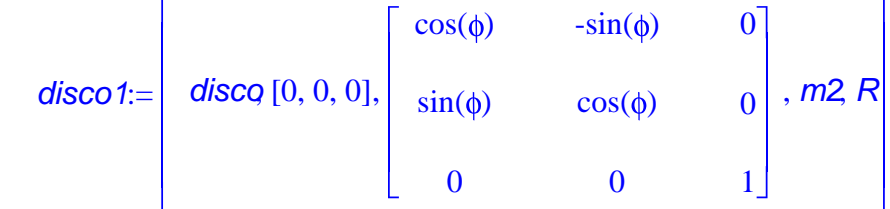

**> l1:=[segmento,[R\*cos(phi),R\*sin(phi),0],[(R+l\*sin(theta))\*cos(phi),(R+l\* sin(theta))\*sin(phi),-(l\*cos(theta))],red];**

 $l1 := [segment \frac{d}{d} R \cos(\phi), R \sin(\phi), 0], [(R + l \sin(\theta)) \cos(\phi), (R + l \sin(\theta)) \sin(\phi), -l \cos(\theta)], red$ 

Paso 3. Definición de los elementos gráficos que definiran nuestro sistema de ejes.

- **> ejex:=[vector,[0,0,0],[20,0,0],red]:**
- **> ejey:=[ vector ,[0,0,0],[0,20,0],green]:**
- **> ejez:=[ vector ,[0,0,0],[0,0,20],blue]:**

**> TO := [texto,[0,0,-1],"O"]:**

**> TX := [texto,[20,0,-1],"X"]:**

**> TY := [texto,[0,20,-1],"Y"]: > TZ := [texto,[0,0,21],"Z"]:** Paso 4. Definición de la variable sistema que agrupa en una lista todos los elementos anteriores. **> sistema:=[masa,disco1,l1,ejex,ejey,ejez,TO,TX,TY,TZ]:** Paso 5. Obtención de la energía potencial del sistema mediante fV asignándola a la variable V. **> V:=fV(sistema);**  $V := -m1q \log(\theta)$  Paso 6. Obtención de la energía cinética del sistema mediante fT asignándola a la variable T. **> T:=fT(sistema);**  $T := \frac{1}{1}$ 2  $m_1((\cos(\theta) \theta_1 \cos(\phi) - (R + \sin(\theta)) \sin(\phi) \phi_1)^2 + (\cos(\theta) \theta_1 \sin(\phi) + (R + \sin(\theta)) \cos(\phi) \phi_1)^2$  $+\int^2 \sin(\theta)^2 \theta 1^2 + \frac{1}{2}$ 4  $^2$  m2  $R^2$  Paso 7. Obtención de la lagrangiana como diferencia de energías entre la energía cinética y la potencial. **> L:=simplify(T-V);**  $L := \frac{1}{2}$ 2  $m1\phi_1^2 R^2 + m1\phi_1^2 Rl\sin(\theta) + \frac{1}{2}$ 2  $m1_0^2$   $\int_0^2$   $\frac{1}{2}$ 2  $m1\phi_1^2$   $\int_0^2 \cos(\theta)$  $+$ 1 2  $m1\hat{I}$   $\theta1$ <sup>2</sup>  $+$ 1 4  $^2$  m2  $R^2$  $+ m1g / cos(\theta)$  Paso 8. Obtención de las ecuaciones de lagrange para las dos coordenadas generalizadas mediante el operador Ec\_lag **> ecua:=map(simplify,ec\_lag());** *ecua* **:= |** *m11***|** *l d 2 dt 2*  $(t)$  -  $\frac{a}{t}$ *dt*  $\left( \textbf{\textit{t}}\right)$ 2  $R\cos(\theta(t)) = \frac{d}{t}$ *dt*  $\left( \boldsymbol{\mathit{t}} \right)$ 2  $l \cos(\theta(t)) \sin(\theta(t)) + g \sin(\theta(t))$ , *d 2*  $(t)$   $\overrightarrow{R}$ *d 2*  $(t)$   $R\left(\sin(\theta(t)) + 2 \pi t\right) \left(\frac{d}{d\phi(t)}\right) R\left(\cos(\theta(t))\right) \left(\frac{d}{d\phi(t)}\right)$ 

$$
m_1 \left( \frac{1}{\frac{d}{dt}} \phi(t) \right) R + 2 m_1 \left( \frac{1}{\frac{d}{dt}} \phi(t) \right) R \sin(\theta(t)) + 2 m_1 \left( \frac{1}{\frac{d}{dt}} \phi(t) \right) R \cos(\theta(t)) \left( \frac{1}{\frac{d}{dt}} \phi(t) \right)
$$
  
+ 
$$
m_1 \left( \frac{1}{\frac{d}{dt}} \phi(t) \right) \left( \frac{1}{\frac{d}{dt}} \phi(t) \right) \left( \frac{1}{\frac{d
$$

 Paso 9. Asignación de valores numéricos a los parámetros que queden sun asignar para poder proceder a la integración numérica.

### **> R:=10:l:=5:m1:=5:m2:=5:g:=9.8:**

 Paso 10. Integración numérica del problema mediante la función fint asignando el resultado a la variable res.

## **> res:=fint([0,10,0,10]):**

Paso 11. Representación gráfica de las evoluciones temporales de phi y theta mediante odeplot.

**> odeplot(res,[t,theta(t)],0..20,numpoints=100);**

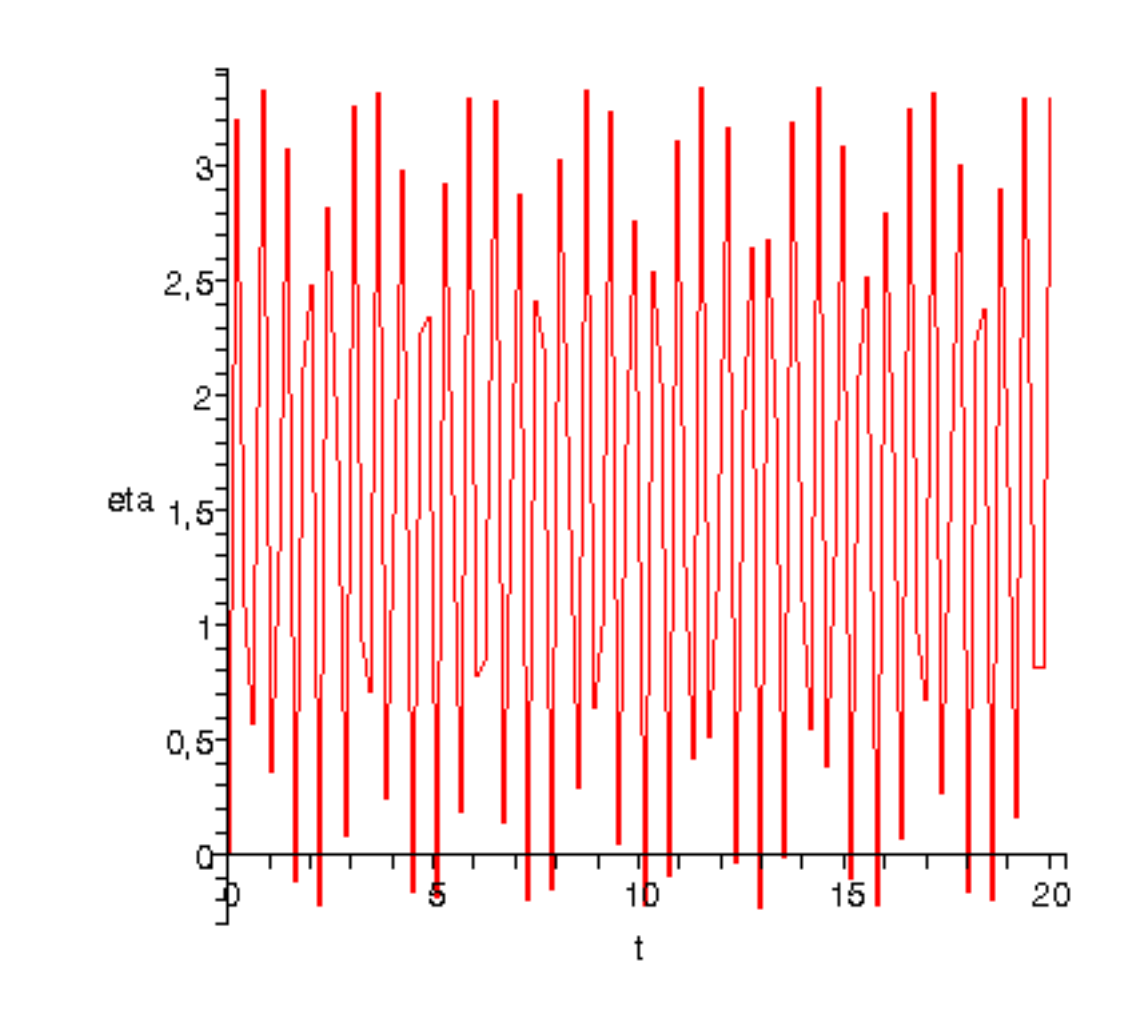

**> odeplot(res,[t,phi(t)],0..20,numpoints=100);**

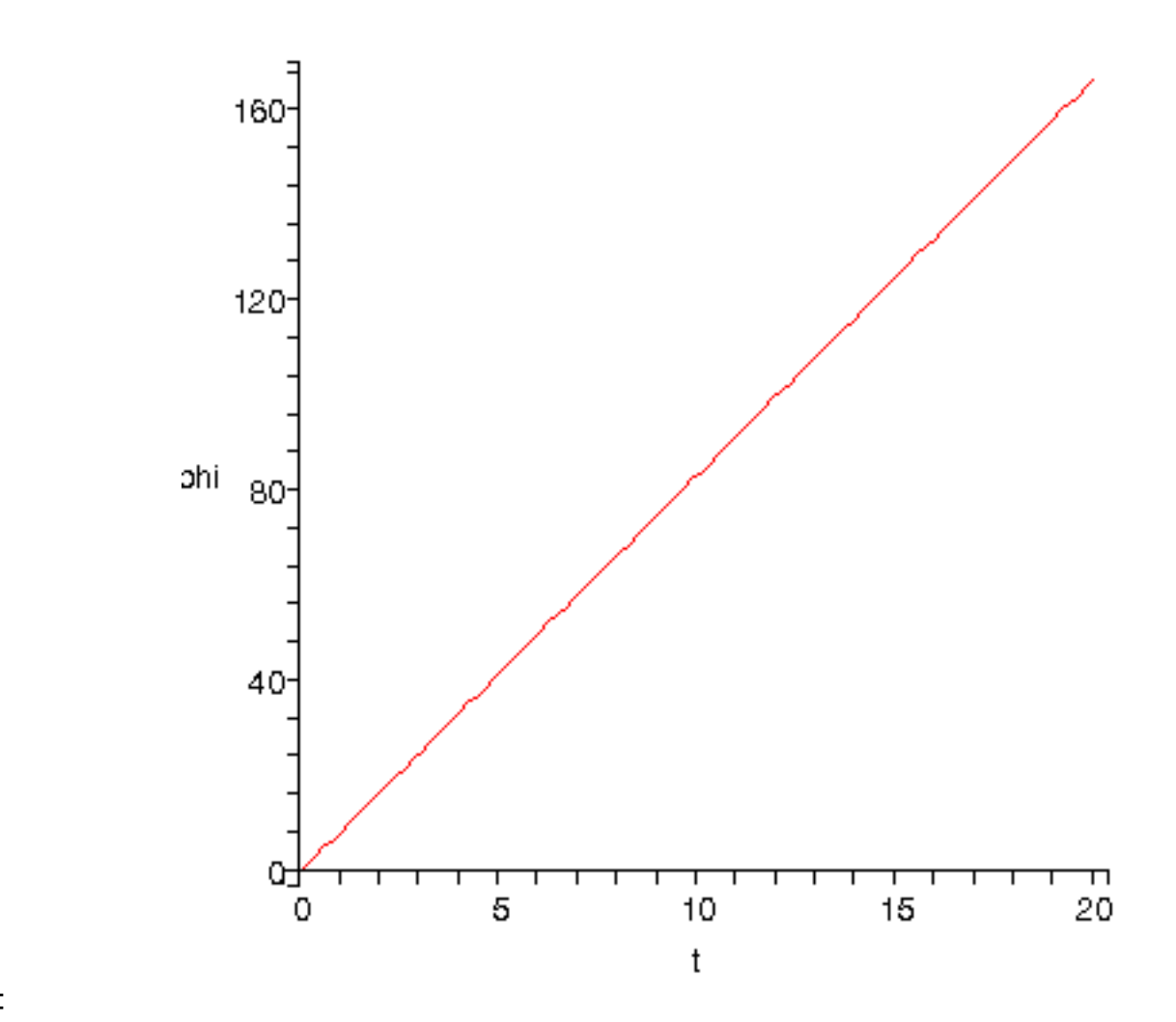

 Paso 12. Procedemos a realizar una animación del movimiento del conjunto por medio de la función dibu3

**> dibu3(1,70);**

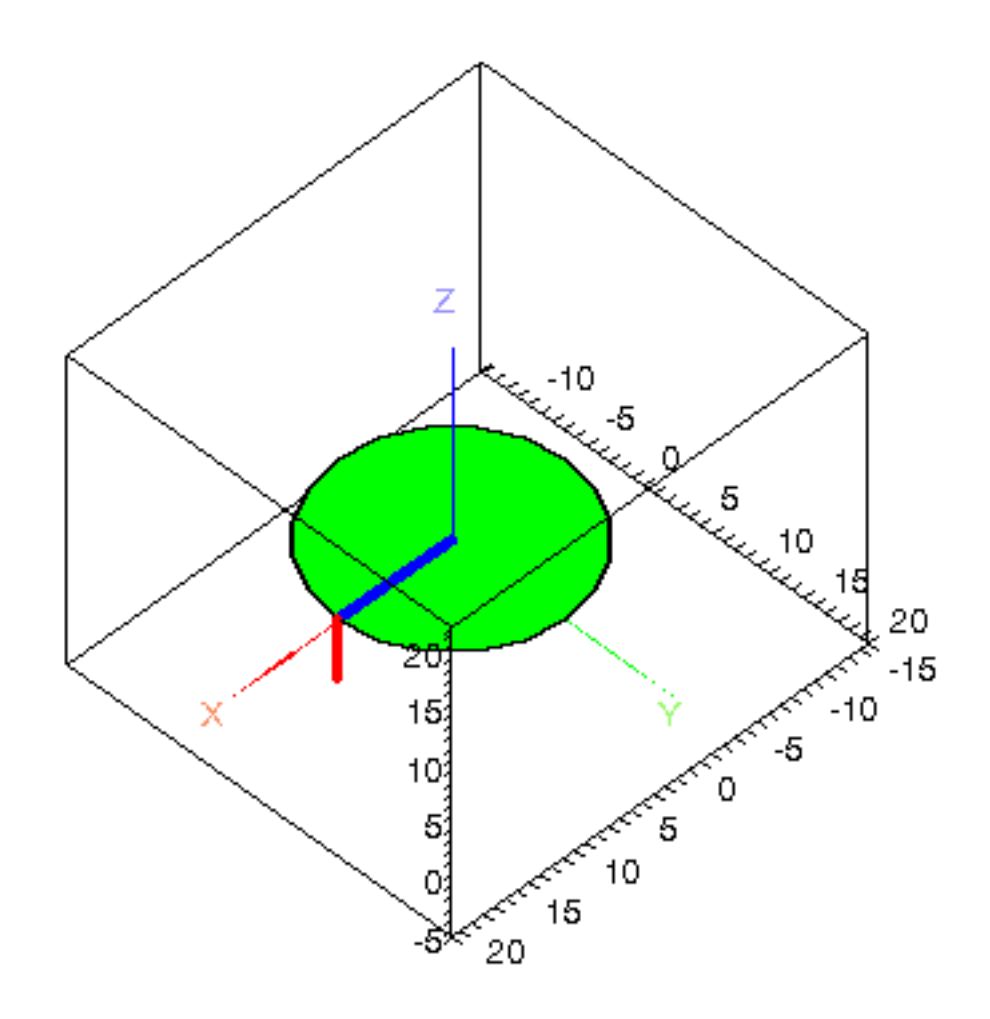

 $\sum_{i=1}^{n}$